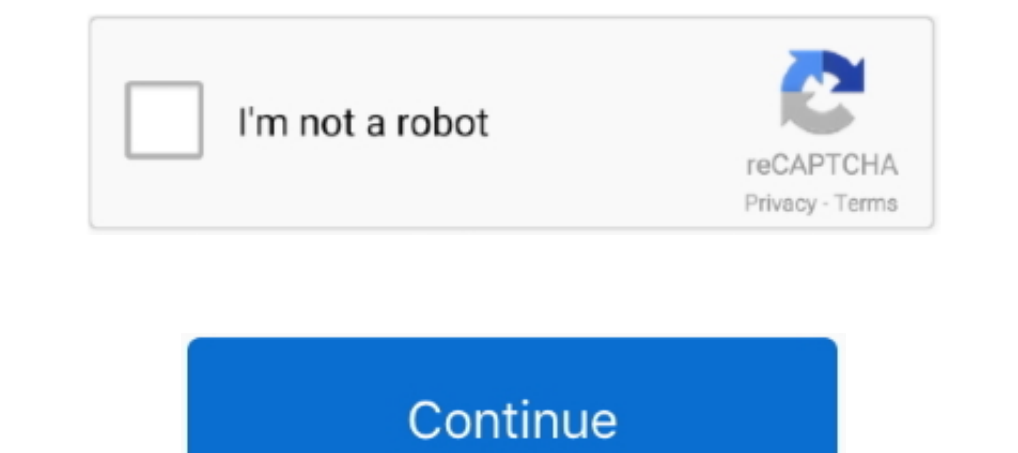

## **Typed 1.0.0 Download**

The source for this interactive example is stored in a GitHub repository If you'd like to contribute to the interactive examples project, please clone and send us a pull request.. Syntax new TypedArray; // new in ES2017new of:Int8Array;Uint8ClampedArray;Uint8ClampedArray;Int16Array;Int16Array;Int32Array;Int32Array;Int32Array;Float32Array;Float64Array;BigInt64Array;BigUint64Array;BigUint64Array;Parameters length When called with a length mult an object of any of the typed array types (such as Int32Array), the typedArray gets copied into a new typed array.. Each value in typedArray is converted to the corresponding type of the constructor before being copied int

**typed js**

typed, typed meaning, typedef, typedef c++, typedef struct, typed emojis, typedef struct c, typedef enum, typed heart, typedrummer, typedef function pointer, typedoc, typedef array, typed python, typedi

**typedef c++**

**typedoc**

e10c415e6f